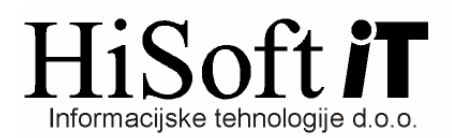

## **NASTAVITVE ZA INVALIDE NAD KVOTO**

- **1.** V šifrant **Delavci** v vnos **Invalid nad kvoto** vpišemo črko **D,** če gre za invalida nad kvoto, sicer pa ta vnos pustimo prazen.
- **2.** V šifrantu **Dolo**č**ila,** dodamo prispevkoma **IZ** in **NA pla**č**o za pokojninsko in invalidsko zavarovanje** tip **IN00;**
- ; **3.** Pri določilu za invalidnino je pod tip določila potrebno prav tako vpisati **IN00;**